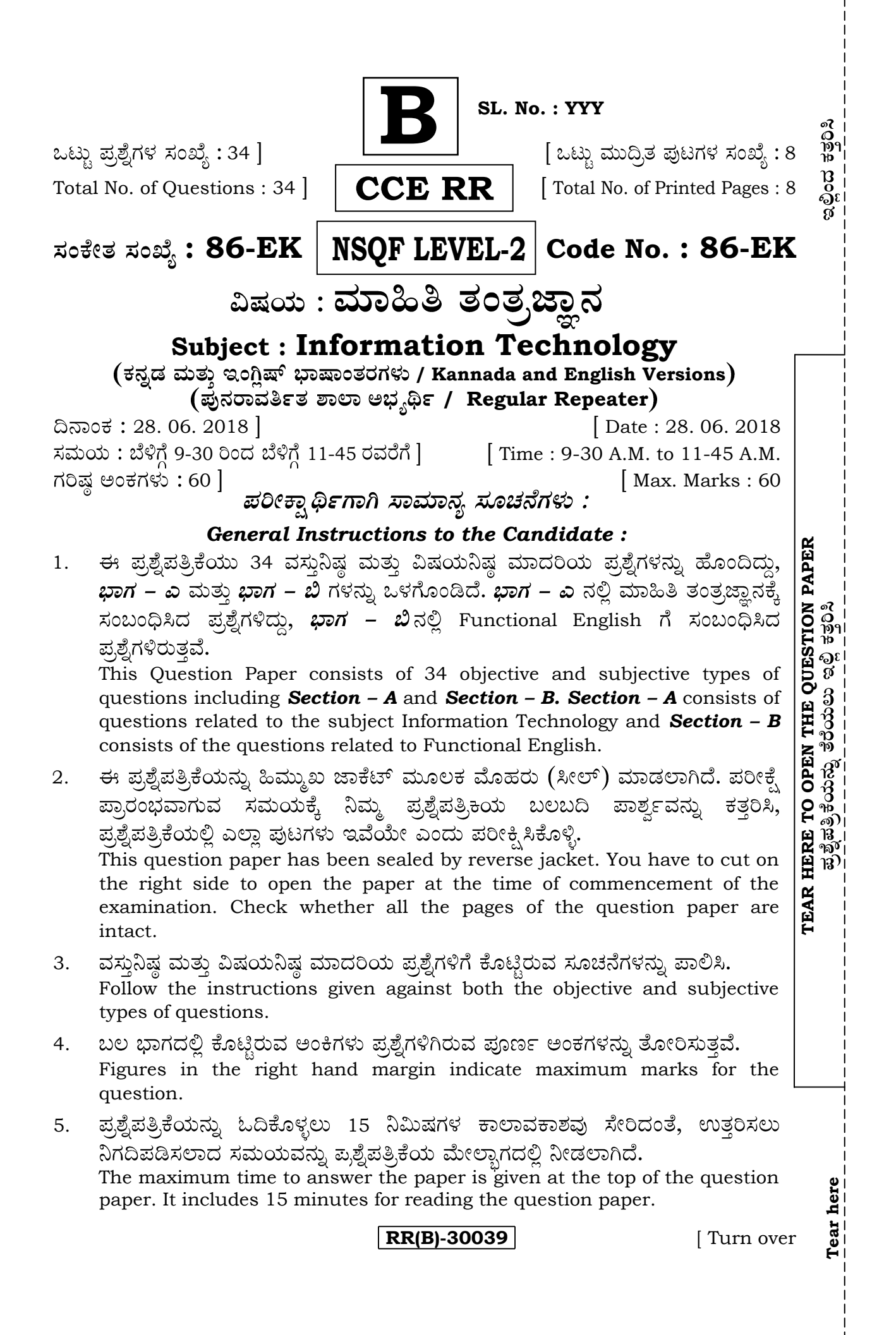

# ಭಾಗ – ಎ

**SECTION – A** I. ಹೆಚ್ಚು ಸೂಕ್ತವಾದ ಉತ್ತರವನ್ನು ಆರಿಸಿ, ಕ್ರಮಾಕ್ಷರದೊಂದಿಗೆ ಬರೆಯಿರಿ :  $7 \times 1 = 7$ 

*Four* alternatives are given for each of the following questions / incomplete statements. Choose the correct alternative and write the complete answer along with its question number and alphabet :

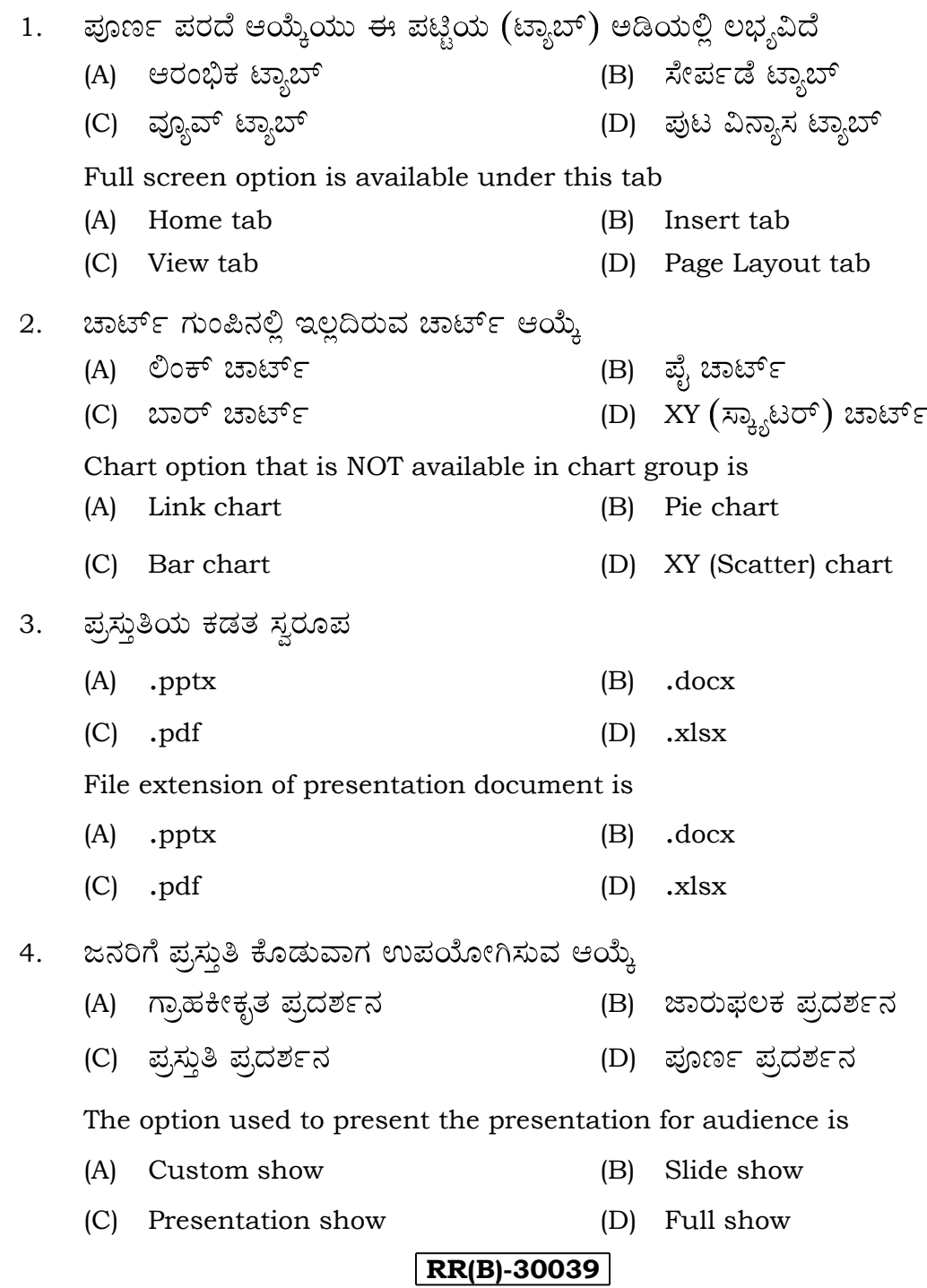

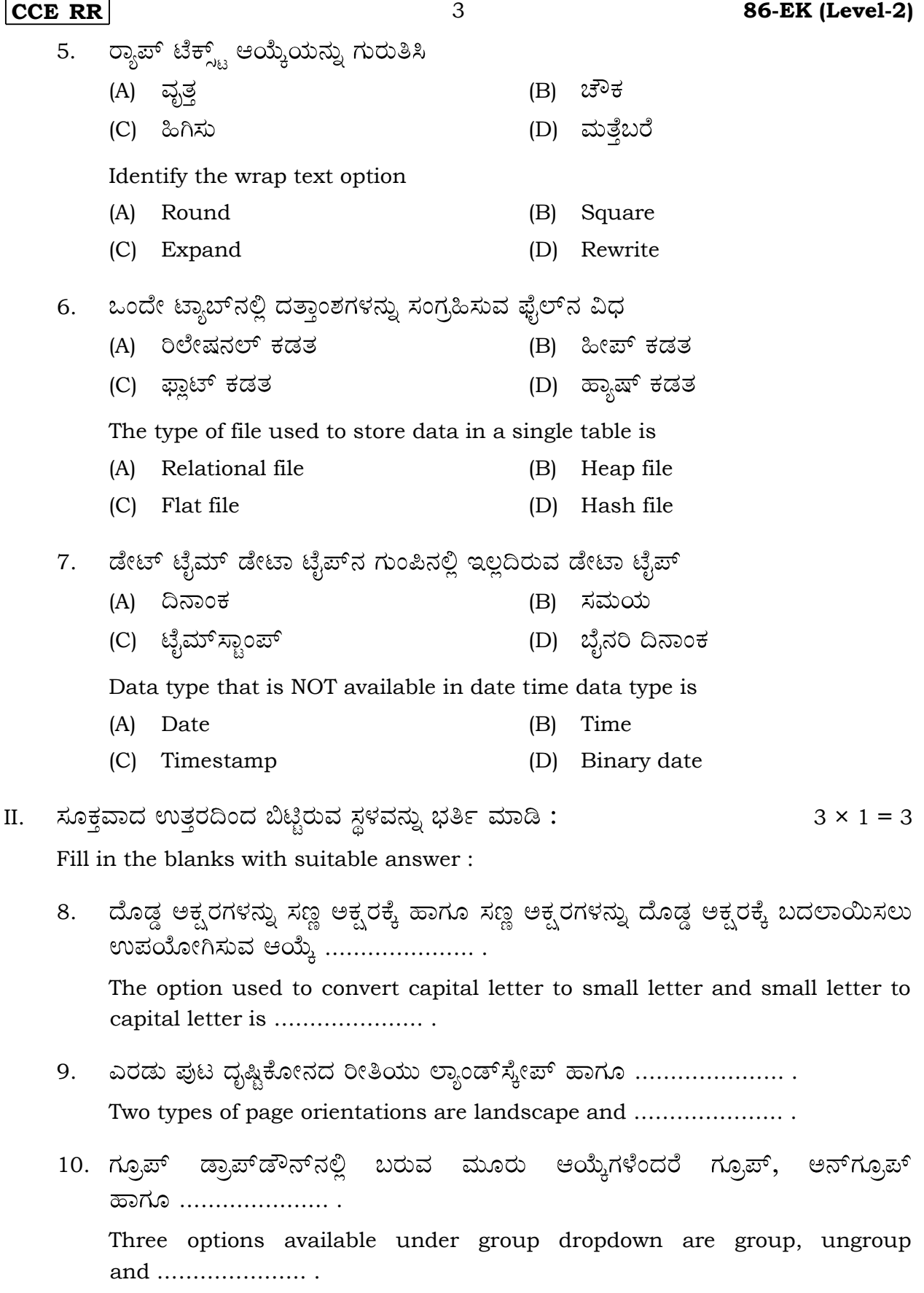

**RR(B)-30039** [ Turn over

#### **86-EK (Level-2)** 4 **CCE RR**

III. 11. A-ಪಟ್ಟಿಯಲ್ಲಿ ಡೇಟಾಬೇಸ್**ನ ಪದಗಳನ್ನು ಮತ್ತು B-ಪಟ್ಟಿಯಲ್ಲಿ ಅವುಗಳ ಅರ್ಥ**ವನ್ನು ನೀಡಲಾಗಿದೆ. ಅವುಗಳನ್ನು ಹೊಂದಿಸಿ ಬರೆಯಿರಿ :  $4 \times 1 = 4$ 

> The words related to Database are given in **Column-A** and their meanings are given in **Column-B**. Match them :

*A-***Column-A**

#### *B-***Column-B**

- a) ಆಡ್ಡಸಾಲು ಮತ್ತು ಲಂಬಸಾಲುಗಳ ಡೇಟಾವನ್ನು ಪ್ರತಿನಿಧಿಸುತ್ತದೆ ಅಡ್ರಸಾಲು i) Row Represents data elements organized using vertical column and horizontal rows
- ii) Column b) ಮೂಲ ಬೆಲೆಯನ್ನು ಪ್ರತಿನಿಧಿಸುತ್ತದೆ Represents basic value
- iii) ಬೆಲೆ (ವ್ಯಾಲ್ಯೂ) Value c) ಹಲವು ಡೇಟಾಗಳನ್ನು ಪ್ರತಿನಿಧಿಸುತ್ತದೆ Represents multiple Data
- iv) ಟೇಬಲ್ Table d) ಡೇಟಾಬೇಸ್ ಅಕ್ಸರಗಳು, ಸಂಖ್ಯೆಯನ್ನು ಪ್ರತಿನಿಧಿಸುತ್ತದೆ Represents actual text and numerical data
	- e) ಒಂದು ನಿರ್ದಿಷ್ಟವಾದ ಡಾಟಾ ಐಟಂ ಅನ್ನು ಪ್ರತಿನಿಧಿಸುತ್ತದೆ Represents a single data item in a table
	- ಏಕರೀತಿಯ ದತ್ತಾಂಶವನ್ನು ಪ್ರತಿನಿಧಿಸುತ್ತದೆ f) Represents set of data values of a particular type
	- ಪೂರ್ತಿ ಪುಟವನ್ನು ಪ್ರತಿನಿಧಿಸುತ್ತದೆ g) Represents the whole page
- IV. ಈ ಕೆಳಗಿನ ಪ್ರಶ್ನೆಗಳಿಗೆ ಉತ್ತರಿಸಿ :  $6 \times 1 = 6$

Answer the following questions :

- 12. ಪದ ಸಂಸ್ಕರಣೆಯಲ್ಲಿ ಸ್ಕ್ರೀನ್ಶಾಟ್ ಹಾಗೂ ಪ್ರಿಂಟ್ನ ಕಿರುಹಾದಿ ಕೀಲಿಗಳನ್ನು ಬರೆಯಿರಿ. Write shortcut keys for screen shot and print in word processor.
- 13. ಸ್ವೀಕರ್ ಟಿಪ್ಪಣಿ ಎಂದರೇನು ? What is speaker notes ?
- 14. ಕ್ಯಾಲೆಂಡರ್ ತಂತ್ರಾಂಶ (ಸಾಫ್ಟ್ಐೇರ್) ವನ್ನು ನಾವು ಏಕೆ ಉಪಯೋಗಿಸುತ್ತೇವೆ ? Why do we use calendar software ?
- $15.$  ಪ್ರಸ್ತುತಿಯಲ್ಲಿ ಚಾರ್ಟನ್ನು ಏಕೆ ಉಪಯೋಗಿಸುತ್ತಾರೆ ? Why chart is used in presentation ?
- 16. ಡೇಟಾಬೇಸ್ನಲ್ಲಿ ದಾಖಲೆಯನ್ನು ಮಾರ್ಪಡಿಸಲು ಉಪಯೋಗಿಸುವ ಸಾಮಾನ್ಯ ರೂಪವನ್ನು ಬರೆಯಿರಿ.

Write the general syntax of update statement in Database.

17. ನ್ಯೂಮರಿಕ್ ಡೇಟಾಟೈಪ್<code>ನಲ್ಲಿ</code> ಇರುವ ಯಾವುದಾದರೂ ಎರಡು ಡೇಟಾಟೈಪ್<code>ಗಳನ್ನು</code> ಪಟ್ಟಿಮಾಡಿ. List any two data types available in numeric data type.

- **CCE RR** 5 **86-EK (Level-2)**
- V. 5 × 2 = 10

Answer the following questions :

18. ಆನ್ಲೈನ್ ಶಾಪಿಂಗ್ ಎಂದರೇನು ? ಎರಡು ಜನಪ್ರಿಯ ಆನ್ಲೈನ್ ವಹಿವಾಟಿನ ವೆಬ್ ಸೈಟ್1ಳನ್ನು ತಿಳಿಸಿ.

What is online shopping ? Mention any two popular online transaction websites.

### ಅಥವಾ/OR

ಯಾವ ಸಂದರ್ಭಗಳಲ್ಲಿ ಆನ್**ಲೈನ್ ಶಾಪಿಂಗ್ ಉಪಯುಕ್ತವಾಗುತ್ತದೆ** ? Mention the situations when online shopping is useful.

- 19. ಪದ ಸಂಸ್ಕರಣೆಯಲ್ಲಿ ವಿಭಾಗ ವಿಭಜನೆಯ ಉಪಯೋಗಗಳೇನು ? What are the uses of section breaks in word processor ?
- 20. ವಿತರಿತ ಹಾಳೆಯಲ್ಲಿ ಚಾರ್ಟನ್ನು ಸೇರಿಸುವ ಹಂತಗಳನ್ನು ಬರೆಯಿರಿ.

Write the steps to insert chart in spreadsheet.

#### ಅಥವಾ/OR

ವಿತರಿತ ಹಾಳೆಯಲ್ಲಿ ಅಡ್ಡಸಾಲು ಪುಟ ವಿಭಜನೆಯನ್ನು ಸೇರಿಸುವ ಹಂತಗಳನ್ನು ಬರೆಯಿರಿ. Write the steps to insert Horizontal page break in spreadsheet.

- 21. ವಿತರಿತ ಹಾಳೆಯಲ್ಲಿ ಇರುವ ಯಾವುದಾದರೂ ಎರಡು ರೀತಿಯ ವೀಕ್ಷಣೆಗಳನ್ನು ವಿವರಿಸಿ. Explain any two views available in spreadsheet.
- 22. ಡಿ.ಎಮ್.ಎಲ್.ನಲ್ಲಿ ಪ್ರೊಸೀಜರಲ್ ಮತ್ತು ನಾನ್–ಪ್ರೊಸೀಜರಲ್ ವಿಧಗಳು ಎಂದರೇನು ? What is procedural and non-procedural types in DML.
- VI. 4 × 3 = 12

Answer the following questions :

23. ದತ್ತಾಂಶವನ್ನು ವೆಬ್ ಪೇಜ್ ಮೂಲಕ ಅಂತರ್ಜಾಲಕ್ಕೆ ವರ್ಗಾಯಿಸಿದಾಗ ಉಂಟಾಗುವ ಪ್ರಕ್ರಿಯೆಯನ್ನು ವಿವರಿಸಿ.

Explain the process of data transfer over the internet.

### **/OR**

ಜಾಲಗಳಲ್ಲಿ ಬರುವ ಎರಡು ಪ್ರಮುಖ ವಿಧಗಳನ್ನು ವಿವರಿಸಿ. Explain the two major types of networks.

24. ಪದ ಸಂಸ್ಕರಣೆಯಲ್ಲಿ ವಸ್ತುವನ್ನು ಸೇರಿಸಲು ಬಳಸುವ ಹಂತಗಳನ್ನು ಬರೆಯಿರಿ. Write the steps for inserting an object to a word processor.

### **RR(B)-30039** [ Turn over

#### **86-EK (Level-2)** 6 **CCE RR**

25. ಸ್ಪೈಡ್ ಶೀಟ್ ನಲ್ಲಿ ಆಡ್ವಸಾಲು ಮತ್ತು ಕಂಬಸಾಲನ್ನು ಫ್ರೀಜ್ ಮಾಡುವ ಉಪಯೋಗವೇನು ? ನಮಗೆ ಬೇಕಾದ ಅಡ್ಡಸಾಲು ಮತ್ತು ಕಂಬಸಾಲನ್ನು ಫ್ರೀಜ್ ಮಾಡುವ ಹಂತಗಳನ್ನು ಬರೆಯಿರಿ.

What is the advantage of freezing rows and columns in a spreadsheet ? Write the steps to freeze the required rows and columns.

26. ಈ ಕೆಳಗಿನ ಕಾರ್ಯವನ್ನು ವಿತರಿತ ಹಾಳೆಯಲ್ಲಿ ವಿವರಿಸಿ:

Explain the function of the following in a spreadsheet :

i) ವಿಂಗಡಿಸು

Sort

- ii) ಫಿಲ್ಬರ್ Filter
- iii) ಸ್ತಯಂ ಮೊತ್ತ Auto sum
- VII. ಈ ಕೆಳಗಿನ ಪ್ರಶ್ನೆಗಳಿಗೆ ಉತ್ತರಿಸಿ :  $2 \times 4 = 8$

Answer the following questions :

27. ಕ್ಯಾಲೆಂಡರ್ ತಂತ್ರಾಂಶದಲ್ಲಿ ವಿತರಿತ ಹಾಳೆಯಲ್ಲಿ ಪುಟ ಲೇಔಟ್ ಅಡಿಯಲ್ಲಿರುವ ಯಾವುದಾದರೂ ನಾಲ್ಕು ಆಯ್ಕೆಗಳನ್ನು ವಿವರಿಸಿ.

Explain any four options available under page layout in a spread sheet.

ಜರ್ನಲ್ ಎಂಟ್ರಿ ಎಂದರೇನು ? ಸ್ವಯಂಚಾಲಿತವಾಗಿ ದಾಖಲಾಗುವ ಚಟುವಟಿಕೆಗಳನ್ನು 28. i) ತಿಳಿಸಿ.

> What is Journal entry in calendar software ? Mention the activities that can be automatically recorded.

ಕ್ಯಾಲೆಂಡರ್ ತಂತ್ರಾಂಶದಲ್ಲಿ ಟಿಪ್ಪಣಿ ಎಂದರೇನು ? ಟಿಪ್ಪಣಿಗಳನ್ನು ರಚಿಸುವ ಹಾಗೂ ii) ಎಡಿಟ್ ಮಾಡುವ ಹಂತಗಳನ್ನು ಬರೆಯಿರಿ.

What are notes in calendar software ? Write the steps to create and edit note.

#### **/OR**

ಕ್ಯಾಲೆಂಡರ್ ತಂತ್ರಾಂಶ (ಸಾಫ್ಟ್ರಾವೇರ್) ಎಂದರೇನು ? ಜನಪ್ರಿಯವಾದ ಎರಡು i) ಕ್ಯಾಲೆಂಡರ್ ತಂತ್ರಾಂಶವನ್ನು ತಿಳಿಸಿ.

What is calendaring software ? Mention the two popular calendar softwares.

ಕ್ಯಾಲೆಂಡರ್ ತಂತ್ರಾಂಶದಲ್ಲಿ ವಾರದ ವೇಳಾಪಟ್ಟಿಯನ್ನು ಯಾವ ರೀತಿಯಲ್ಲಿ ಮಾಡುತ್ತಾರೆ ? ii) How do you schedule weekly activities using calendar software.

# ಬಾಗ – ಬಿ

## **SECTION – B**

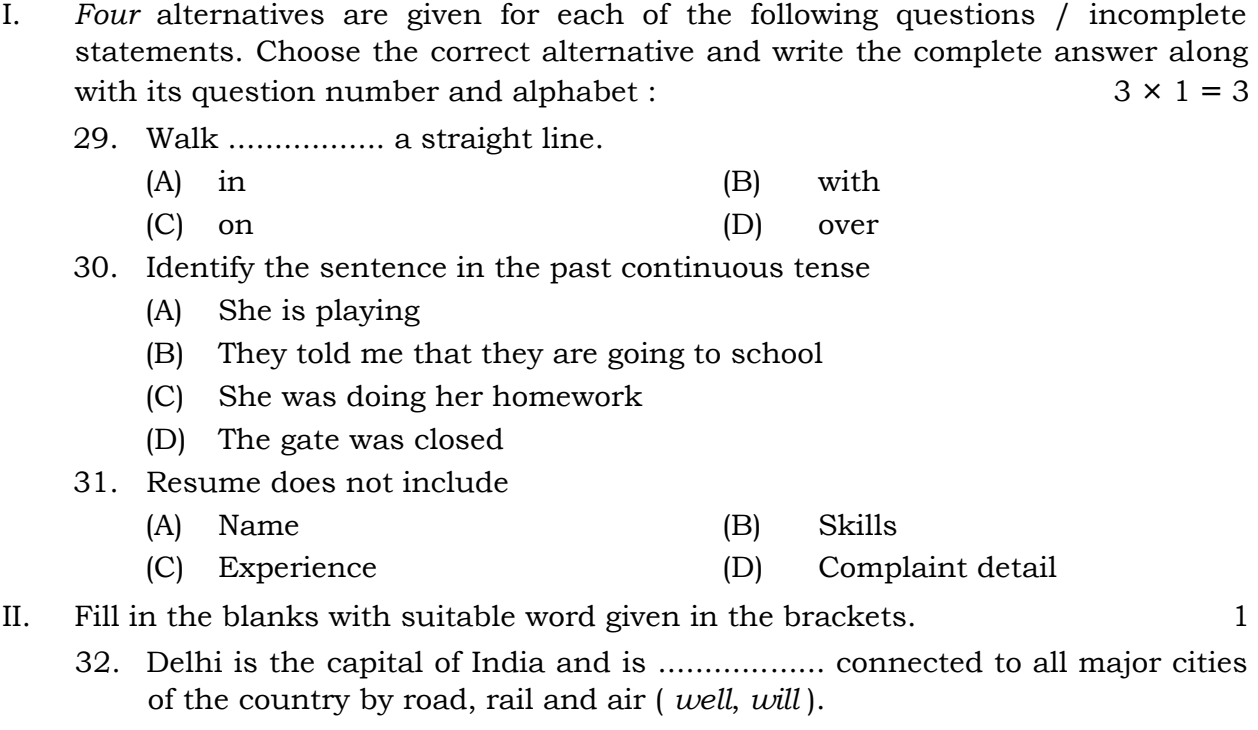

#### III. Answer the following question : 2

- 33. Explain the following :
	- i) Signpost
	- ii) Fork.

#### IV. Answer the following question :  $4 \times 1 = 4$

- 34. Fill in the blanks with the appropriate quantifier given in the brackets :
	- i) I was having .............. ( *a lot of*, *a lots of* ) fun with my family at the airport.
	- ii) I do not have .................... ( *few, much*, *little* ) hope of getting back my bag. Still I am going to lodge an FIR at the police station.
	- iii) It also had .................. ( *some*, *a few* ) silver jewelry.
	- iv) The black bag contained .............. ( *much*, *more* ) valuable things that I had bought for my sister wedding.

#### **OR**

Fill in the blanks with the appropriate connector/conjunctions given in brackets :

- i) I went to see her .............. ( *and*, *but* ) she wasn't at home.
- ii) She was not at home .............. ( *however*, *so* ) we came back.
- iii) I came to see you ................... ( *because*, *so* ) you are not well.
- iv) It started raining ................ ( *as soon as*, *because* ) we went out.

**86-EK (Level-2)** 8 **CCE RR**